MANUAL DE INSTRUÇÕES

## FONTE NOBREAK **FULL POWER 380 EVOLUTION**

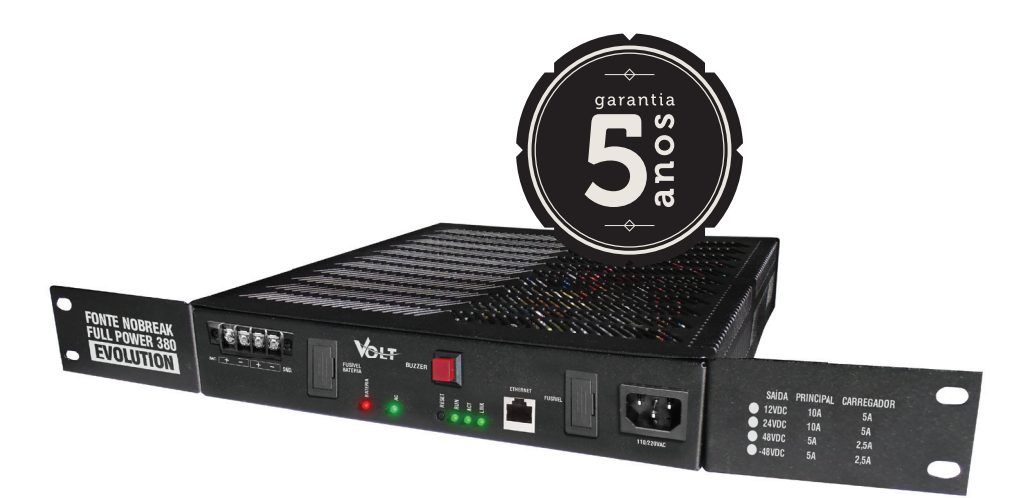

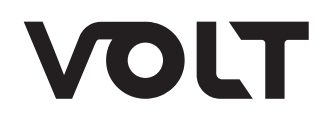

### ÍNDICE

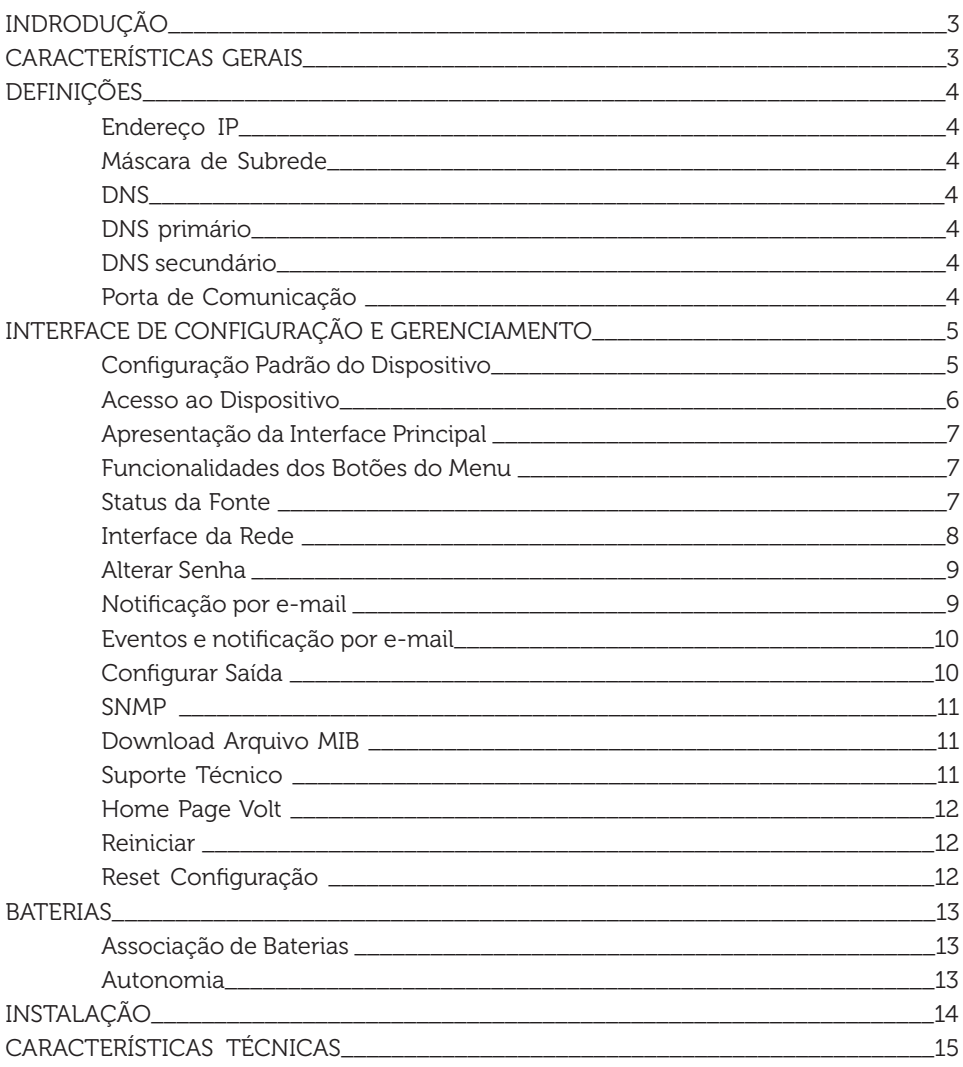

#### **INTRODUÇÃO**

A FULL POWER 380 EVOLUTION Volt é uma fonte Nobreak de alta potência, ideal para equipamentos de consumo elevado e cuja fonte de energia precisa ser ininterrupta. Possui sistema de Nobreak online, sem tempo de comutação, garantindo que na falta de energia elétrica os equipamentos alimentados não sejam desligados ou resetados.

Possui sistema de alimentação automático que fornece uma tensão de saída estabilizada, independente da oscilação da rede elétrica.

A saída para a carga da bateria é composta por uma fonte de corrente constante e também possui função de tensão de flutuação, além de um circuito Microcontrolador que monitora a tensão das baterias para realizar o corte por subtensão, impedindo que a bateria se descarregue completamente evitando fadiga e efeito memória, preservando assim sua vida útil.

A Full Power trabalha com protocolo SNMP para monitoração e também notificação de email para todas as ações que o sistema executa. Possui uma interface Web para configuração, controle e visualização dos parâmetros da fonte.

#### CARACTERÍSTICAS GERAIS:

- Protocolos SNMP e SMTP para monitoração;
- Tensão de alimentação automática 110 / 220Vac;
- Proteções na entrada e saída;
- Proteção de subtensão de baterias para evitar descarga completa;
- Modelos em 12, 24 ou 48Vdc;
- Carregador de bateria interno de 2,5 / 5A;
- Não utiliza coolers para ventilação;
- Permite a instalação em Padrão rack 19" 1U;
- Mais autonomia, permite utilização de baterias acima de 100Ah.

#### DEFINIÇÕES

Aqui apresentaremos algumas definições sobre os parâmetros que serão configurados na interface do dispositivo.

#### Endereço IP

O endereço IP, de forma genérica, é uma identificação de um dispositivo (computador, impressora, etc) em uma rede local ou pública. Cada computador na internet possui um IP (Internet Protocol ou Protocolo de internet) único, que é o meio em que as máquinas usam para se comunicarem na Internet.

#### Máscara de Subrede

Uma máscara de subrede, também conhecida como subnet, mask ou netmask, é um número de 32 bits usado num IP para separar a parte correspondente à rede pública, à subrede e aos hosts. Uma subrede é uma divisão de uma rede de computadores - é a faixa de endereços lógicos reservada para uma organização. A divisão de uma rede grande em menores resulta num tráfego de rede reduzido, administração simplificada e melhor performance de rede. No IPv4 uma subrede é identificada por seu endereço base e sua máscara de subrede. Gateway, ou ponte de ligação, é uma máquina intermediária geralmente destinada a interligar redes, separar domínios de colisão, ou mesmo traduzir protocolos.

Exemplos de gateway podem ser os routers (ou roteadores) e Firewalls, já que ambos servem de intermediários entre o utilizador e a rede. Um proxy também pode ser interpretado como um Gateway (embora em outro nível, aquele da camada em que opera), já que serve de intermediário também.

#### DNS:

O DNS (Domain Name System - Sistema de Nomes de Domínios) é um sistema de gerenciamento de nomes hierárquico e distribuído operando segundo duas definições:

- Examinar e atualizar seu banco de dados.
- Resolver nomes de domínios em endereços de rede (IPS).

#### DNS Primário

 O servidor DNS traduz nomes para os endereços IP e endereços IP para nomes respectivos, e permite a localização de hosts em um domínio determinado. Num sistema livre o serviço é implementado pelo software BIND. Esse serviço geralmente se encontra localizado no servidor DNS primário.

#### DNS Secundário

O servidor DNS secundário é uma espécie de cópia de segurança do servidor DNS primário. Quando não é possível encontrar um domínio através do servidor primário o sistema tenta resolver o nome através do servidor secundário.

#### Porta de Comunicação

A função das portas TCP (Transmission Control Protocol) é basicamente a comunicação de dados pela web. Através dessa porta são usados vários protocolos que transmitem e recebem dados para a máquina da rede, é normal em provas de concursos encontrarmos o termo TCP/IP pois os mesmos trabalham juntos. Já a porta UDP (User Datagram Protocol) é um tipo de porta que faz o mesmo trabalho do TCP porém de uma forma mais simples e logicamente menos segura.

#### INTERFACE DE CONFIGURAÇÃO E GERENCIAMENTO

Possui interface Web based facilitando seu acesso de qualquer Web browser que suporte HTML5 ( Firefox, Chrome, Opera, Internet Explorer). Trabalha com o protocolo SNMP (" Simple Network Management Protocol " ou " Protocolo Simples de gerenciamento de redes "), o que facilita seu gerenciamento remoto. A interface Web based permite acompanhar em tempo real o status da fonte: Alimentação REDE/Bateria, tensão de saída e bateria, tempo em modo bateria, consumo de carga, bem como a temperatura interna da fonte. Conta com um módulo de alerta por email que informa qualquer ocorrência detectada pelo sistema. Interface de fácil operação.

#### Configuração Padrão do Dispositivo

O dispositivo possui uma configuração padrão de IP que sai programada de fábrica, a tabela a seguir mostra a configuração padrão:

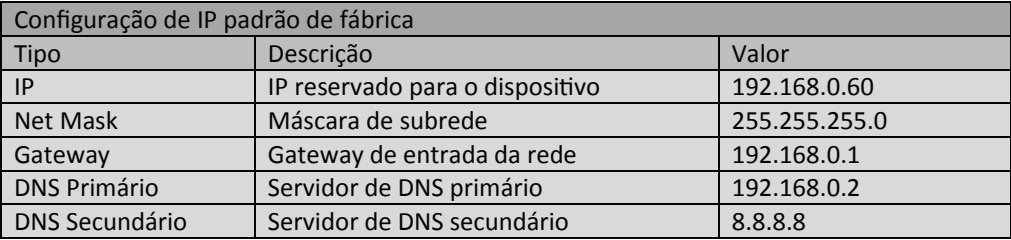

#### Acesso ao dispositivo

Para acessar a interface de configuração e gerência da Full Power 380 Evolution, o computador deve estar na mesma faixa de rede que a fonte. Ex.: (/24 - 255.255.255.0). Abrir o navegador e digitar o seguinte endereço de IP 192.168.0.60, este endereço é o padrão de fábrica e ele pode ser alterado.

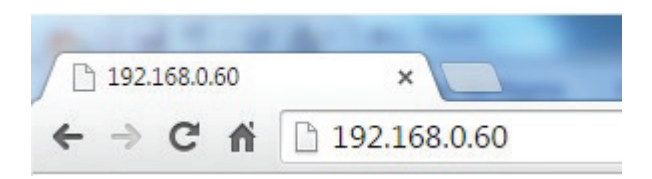

Em seguida clique na tecla enter, a pagina do usuário irá se apresentar.

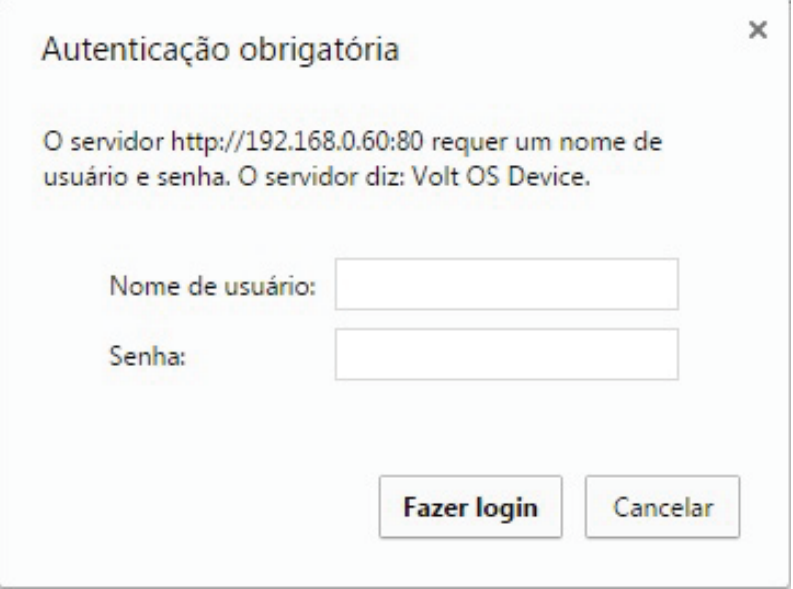

Nesta seção deverá ser digitado o nome do usuário e a senha padrão de fábrica, a senha pode ser alterada.

#### usuário: admin Senha: voltvolt

Caso o usuário ou senha estejam incorretos, o sistema irá reiniciar a página de login.

#### Apresentação da interface principal

 $\frac{1}{2}$ 

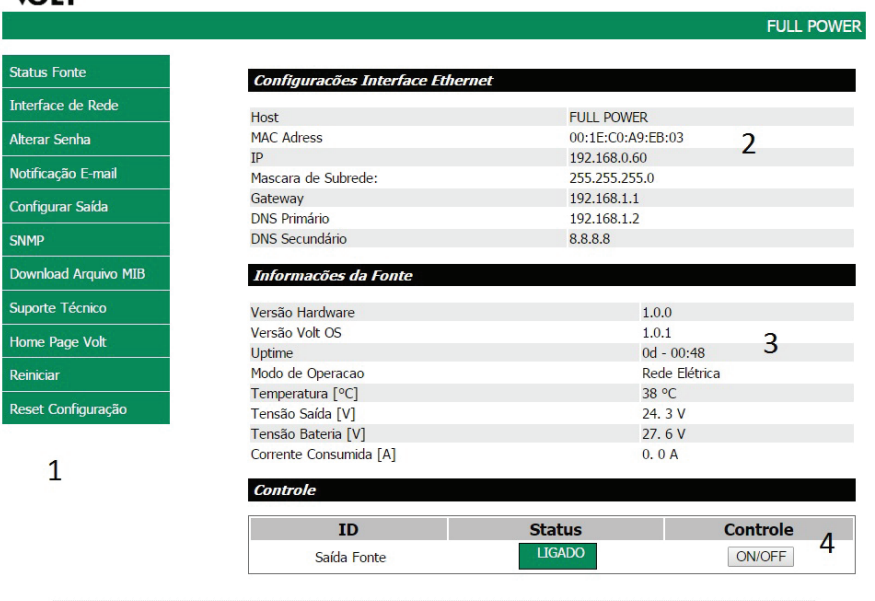

 $\begin{array}{ll} \textbf{Volt - Equupaments} & \textbf{Eletronicos} \\ \textbf{Avenida Sapucaj, I11 - Bairro Boa Vista - Santa Rita do Sapucai - MG - Brasil} \\ \textbf{Telefonefazc. 55 55 377 3042 | 371 7365 - www votlind.br} \\ \textbf{Copyright & & 2015 Volt. Energi a Intelgente.} \end{array}$ 

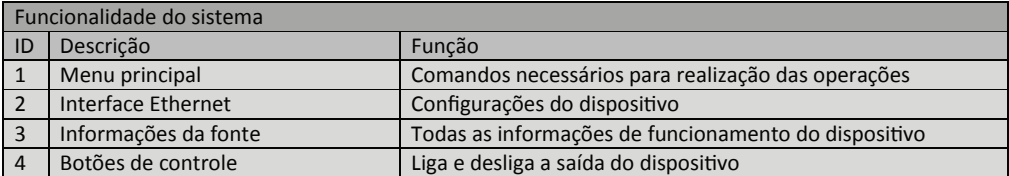

#### Funcionalidades dos botões do menu

#### Status da Fonte

Apresenta todos os dados da FULL POWER 380, como:

- Configurações Interface Ethernet;
- Versão do hardware e versão OS;
- Uptime : Tempo que o dispositivo está em funcionamento ( Dia, hora e minuto);
- Temperatura: Temperatura atual do dispositivo;
- Modo de operação: Rede elétrica ou bateria ( o modo bateria informa o tempo em que o dispositivo está operando em modo bateria).
- Tensão de saída, tensão de bateria e consumo de corrente.
- Controle: Liga e desliga a saída.

#### Interface da rede

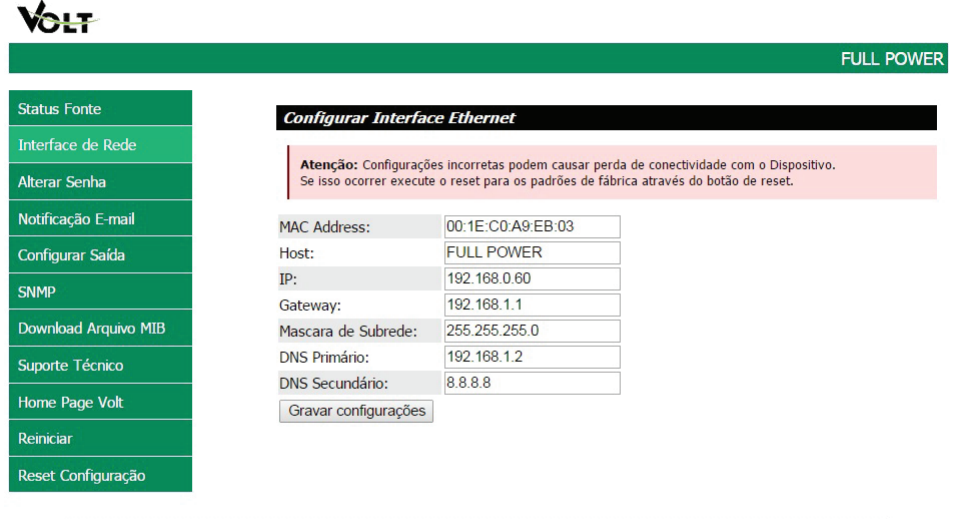

Volt - Equipamentos Eletronicos VOIT - Equipamentos Electronicos<br>Avenida Sapucaí, 111 - Bairro Boa Vista - Santa Rita do Sapucaí - MG - Brasil<br>Telefone/Fax: 55 35 3471 3042 | 3471 7366 - www.volt.ind.br<br>Copyright © 2015 Volt Energia Inteligente.

A interface de rede apresenta as informações do dispositivo referente às configurações da Interface Ethernet. Estas configurações têm como finalidade prover as informações necessárias para que o dispositivo possa ser ingressado na faixa de endereços disponíveis nas redes do usuário.

Todas as informações com exceção do MAC Adress, são editáveis, caso alguma informação seja configurada de maneira incorreta, pode ocorrer perda de conectividade com o dispositivo.

Atencão: Configurações incorretas podem causar perda de conectividade com o Dispositivo. Se isso ocorrer execute o reset para os padrões de fábrica através do botão de reset.

#### Alterar senha

Neste campo é possível alterar a senha padrão do administrador (voltvolt), a senha deve conter 8 caracteres.

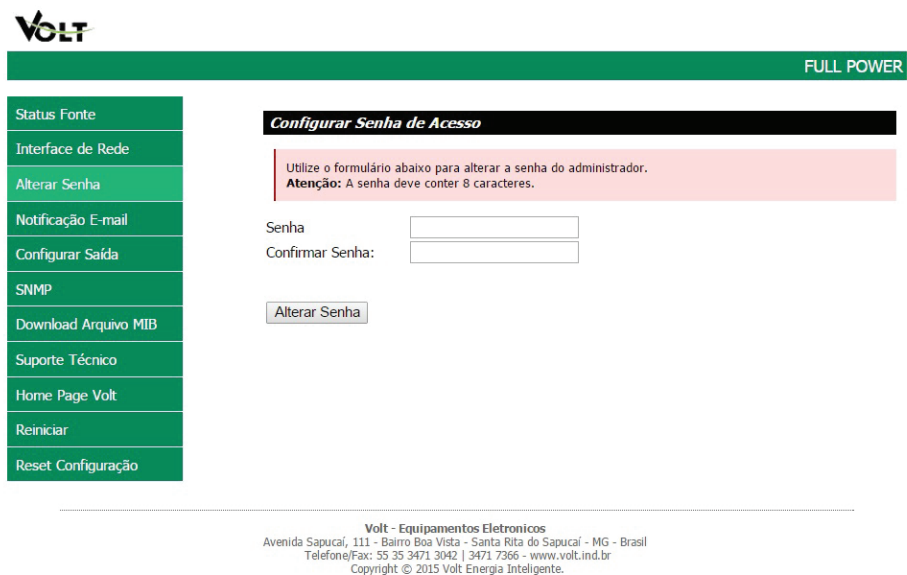

#### Notificação E-mail

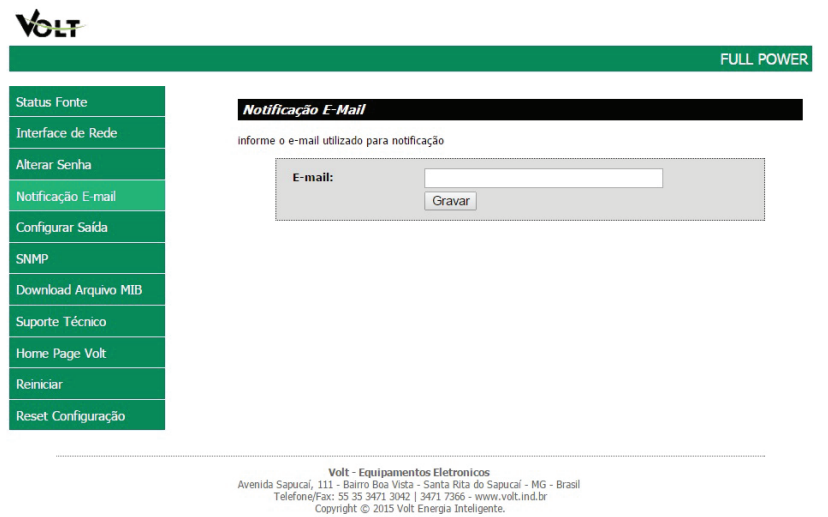

Neste guia será cadastrado o endereço de email que receberá notificações sobre A Full Power 380 Evolution. Após digitar o email clique em gravar, este email pode ser alterado e deve conter no máximo 30 caracteres.

#### Eventos e notificação por e-mail

- Fonte atuando em modo bateria: Caso ocorra uma falha na rede elétrica e, a fonte passe a atuar em modo bateria;

- Bateria abaixo de 11V: Quando estiver atuando em modo bateria e a tensão de cada bateria estiver abaixo de 11Vdc;

- Subtensão de bateria: Quando a tensão de cada bateria atingir a 10,5Vdc cada, o equipamento irá desligar por subtensão de bateria;

- Fonte atuando em modo rede: Quando a energia elétrica voltar a atuar.

#### Configurar saída

Este item permite ao usuário definir um tempo para que a saída da fonte seja reativada no caso de desligamento da saída. Para ativar o recurso marcar a opção "Ativar Temporizador" em seguida escolha o tempo de rearme ou tempo que a fonte levará para religar a saída, este tempo é dado em segundos. Após realizar estes passos clique sobre gravar. No caso de desligamento após o tempo determinado pelo usuário a saída será reativada.

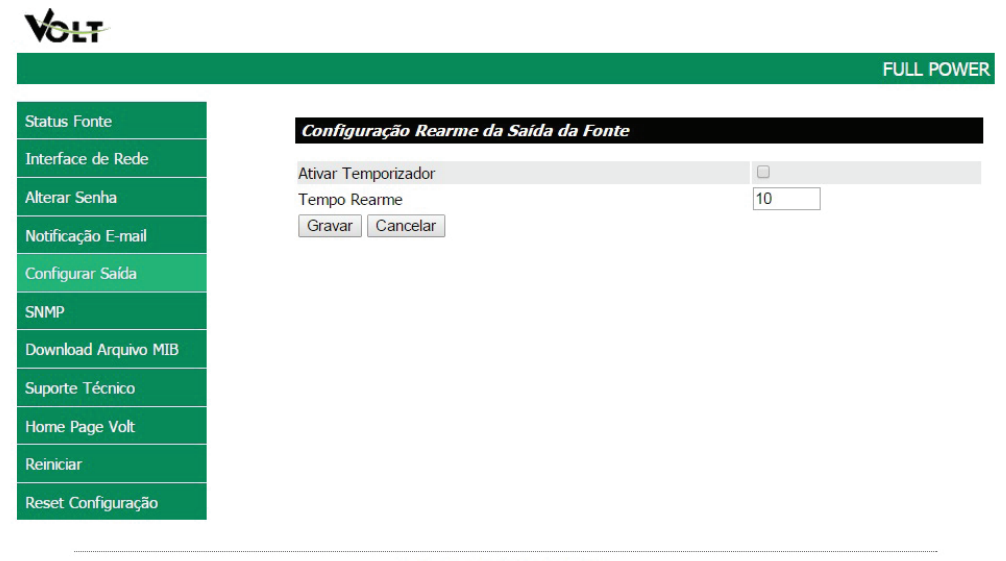

Volt - Equipamentos Eletronicos Avenida Sapucaí, 111 - Bairro Boa Vista - Santa Rita do Sapucaí - MG - Brasil<br>Telefone/Fax: 55 35 3471 3042 | 3471 7366 - www.volt.ind.br Copyright © 2015 Volt Energia Inteligente.

#### SNMP

SNMP é o protocolo padrão para monitoramento e gerenciamento de redes. A sigla SNMP é um acrônimo para " Simple Network Management Protocol " ou " Protocolo Simples de gerenciamento de redes". Na prática, SNMP é o protocolo mais usado para saber o que acontece dentro de ativos de redes e serviços. Este ícone serve para ativar a configuração SNMP.

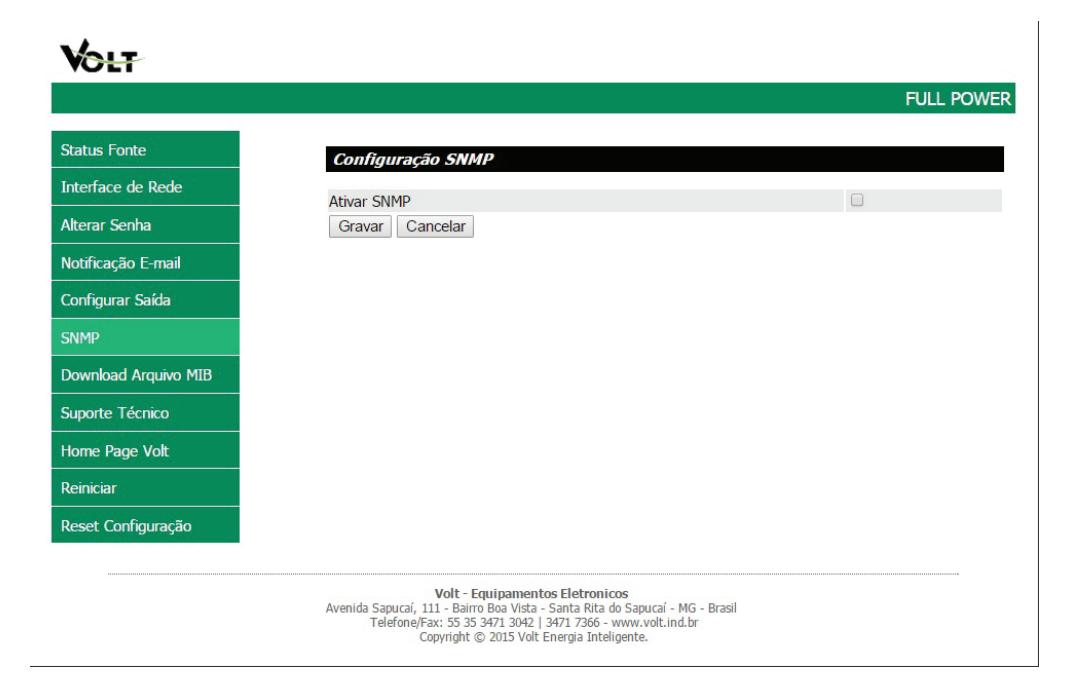

#### Download Arquivo MIB

MIB é o conjunto dos objetos gerenciados, que procura abranger todas as informações necessárias para a gerência da rede.

Ao clicar sobre este arquivo, será feito o download, este arquivo é necessário para que os softwares como: The Dude, Zabbix, Nagios, Net XMS, dentre outros possam se comunicar com o produto através do protocolo SNMP.

#### Suporte técnico

Em caso de alguma dúvida clique sobre a opção Suporte Técnico, este item irá te direcionar ao seu email, para entrar em contato com o suporte técnico da Volt, o endereço do email para envio será cadastrado automaticamente.

#### Home Page Volt

Direciona o usuário a pagina na internet da Volt.

#### Reiniciar

Em caso de travamento ou perda de conexão clique sobre a opção reiniciar, ela irá reiniciar o dispositivo.

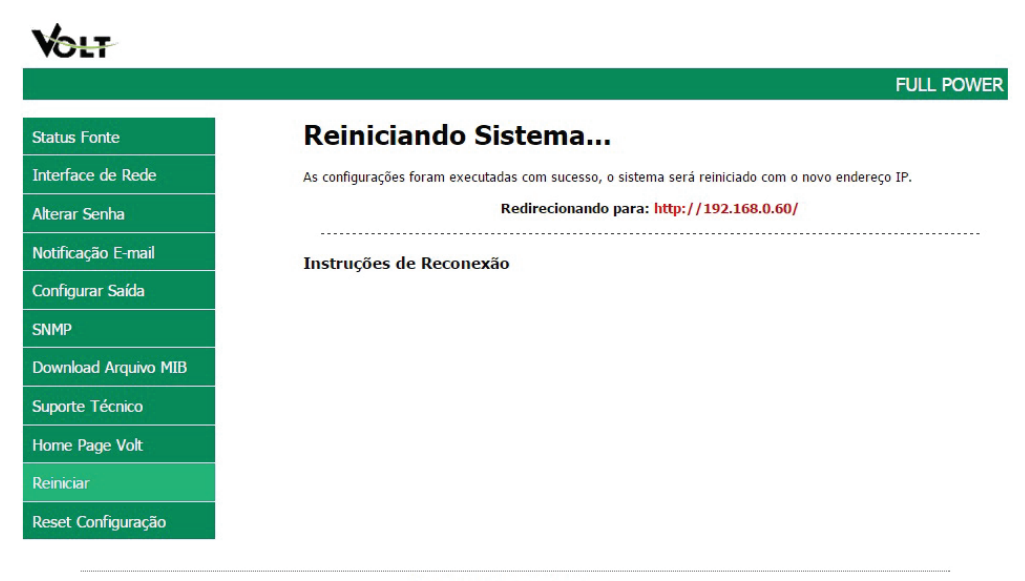

Volt - Equipamentos Eletronicos Avenida Sapucaí, 111 - Bairro Boa Vista - Santa Rita do Sapucaí - MG - Brasil<br>Telefone/Fax: 55 35 3471 3042 | 3471 7366 - www.volt.ind.br<br>Copyright © 2015 Volt Energia Inteligente.

#### Reset configuração

Reseta todas as configurações do dispositivo para o padrão de fabrica, ao clicar sobre esta opção, a imagem a seguir irá aparecer.

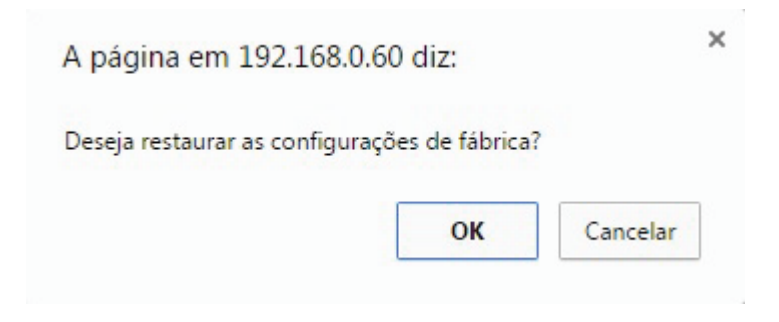

#### **BATERIAS**

• Recomendamos o uso de baterias especificas para a função Nobreak; para um melhor desempenho dos equipamentos a serem alimentados pela tensão gerada por elas;

- Não troque as baterias com a fonte ligada;
- Caso seja necessário a substituição das baterias, a Full Power irá ligar automaticamente após 10 segundos da troca;

• Quando a Full Power entrar em modo bateria um alarme sonoro será ativado, caso queira desativá-lo, clique sobre o botão do buzzer, o mesmo serve para ativá-lo novamente;

• Baterias possuem alta concentração de chumbo ácido, o descarte de forma incorreta na natureza resulta em contaminação de aquíferos subterrâneos, bem como riscos a saúde humana e de animais.

#### Associação De Baterias

Para cada modelo de fonte, 12 | 24 | 48 | - 48Vdc, é necessário realizar a associação de baterias em série, para se somar a tensão da fonte e utilizar a função Nobreak.

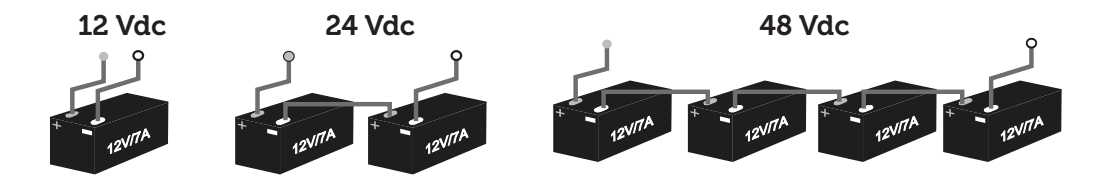

#### Autonomia

A autonomia em modo bateria varia de acordo com o banco de baterias utilizado e o consumo dos equipamentos ligados a fonte;

EX: Caso seus equipamentos consumam 10A e o seu banco de bateria seja de 100A.

100A / 10A = 10hrs, terá uma autonomia de aproximadamente 10 horas, isso se a bateria estiver com carga total.

#### INSTALAÇÃO

Possui 1 ponto de fixação; Positivo (VCC) e Negativo (GND), onde deverá ser ligado o equipamento a ser utilizado. Essa saída é estabilizada e protegida.

Possui 1 ponto de fixação; Positivo (+BAT) e Negativo (-BAT), para ligar as baterias, função Nobreak.

A porta ETHERNET irá receber link de internet para realizar a monitoração e gerenciamento da Full Power 380 Evolution.

Após realizar as devidas ligações dos equipamentos e baterias, ligue a Full Power 380 na rede elétrica 110 / 220Vac.

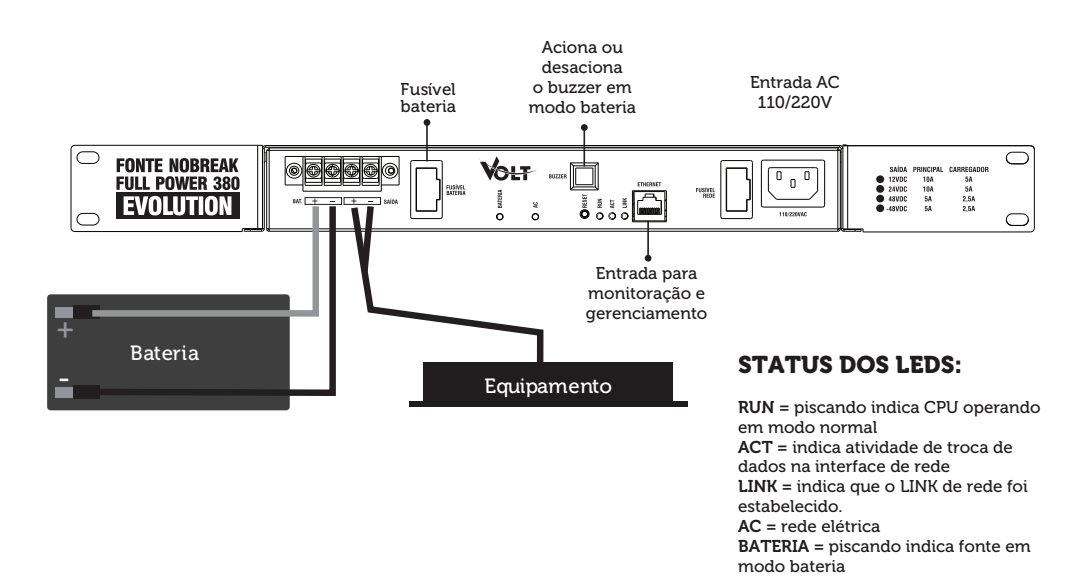

**Não recomendamos a ligação em paralelo dos carregadores, somente as saídas podem ser ligadas em paralelo.** 

Caso seja utilizado apenas UM banco de baterias, colocar apenas DUAS fontes em paralelo. Evitando a queima do circuito carregador de baterias. Para realizar o paralelismo de mais de duas fontes, cada fonte deve possuir um banco de baterias.

# CARACTERÍSTICAS TÉCNICAS CARACTERÍSTICAS TÉCNICAS

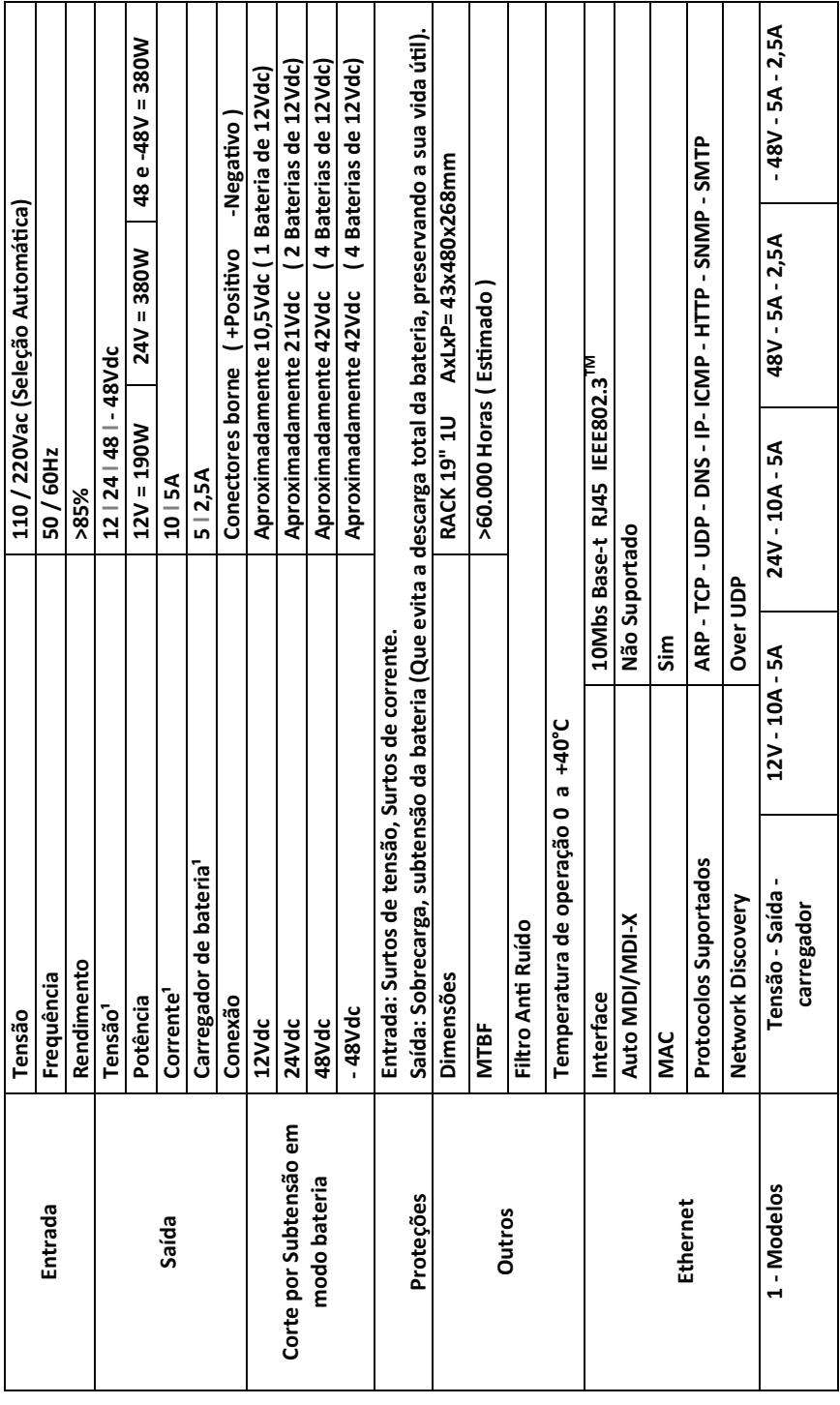

#### TERMO DE GARANTIA

1. Este equipamento é garantido contra defeitos de fabricação pelo prazo de 60 meses. Sendo os primeiros 3 meses de garantia legal, e os últimos 57 meses de garantia especial concedida pela Volt Equipamentos Eletrônicos Ltda.

2. O equipamento será reparado gratuitamente nos casos de defeitos de fabricação ou possíveis danos verificados, considerando seu uso correto no prazo acima estipulado.

a) Todo produto devolvido dentro do prazo de garantia seja por motivo de defeito de fabricação ou incompatibilidade, será avaliado e analisado criteriosamente por nosso departamento técnico, para verificar a existência da possibilidade de conserto.

**3.** Os servicos de reparo dentro da garantia não cobrem o valor do envio do equipamento à Volt, somente o retorno do equipamento ao cliente via PAC. Caso o cliente queira por Sedex, o frete fica por conta do mesmo.

4. Implicam em perda de garantia as seguintes situações:

a) O uso incorreto, contrariando as instruções contidas neste manual.

b) Violação, modificação, troca de componentes, ajustes ou conserto feito por pessoal não autorizado.

c) Problemas causados por instalações elétricas mal adequadas, flutuação excessivas de tensão, produto ligado em rede elétrica fora dos padrões especificados pelo fabricante ou sobrecarga do equipamento.

d) Danos físicos (arranhões, descaracterização, componentes queimados por descarga elétrica, trincados ou lascados) ou agentes da natureza (raio, chuva, maresia, etc.)

e) Peças que se desgastam naturalmente com o uso regular tais como: conectores, cabo de força, ou qualquer outra peça que caracterize desgaste.

f) Qualquer outro defeito que não seja classificado como defeito de fabricação.

5. A garantia só será válida mediante a apresentação de nota fiscal.

Fabricado por: VOLT Equipamentos Eletrônicos LTDA-ME. CNPJ: 11 664 103 / 0001 - 72

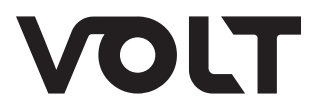

VOLT EQUIPAMENTOS ELETRÔNICOS Av. Sapucaí, 111 - Boa Vista - Santa Rita do Sapucaí/MG CEP: 37540-000 | Tel.: 3471-3042 - volt@volt.ind.br volt.ind.br